**A képzési csomag részletes tematikája: 40plusz** A FOGLA

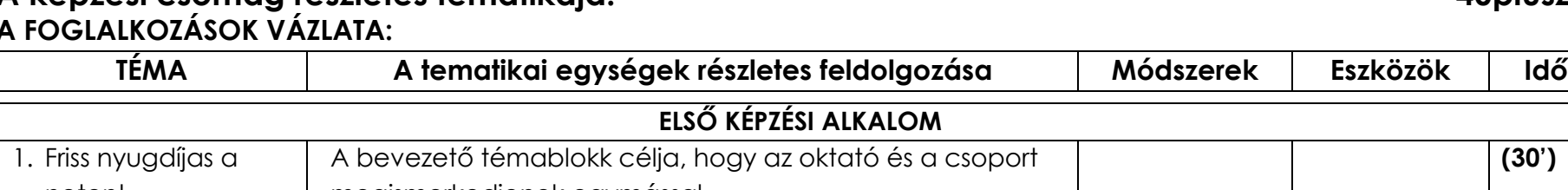

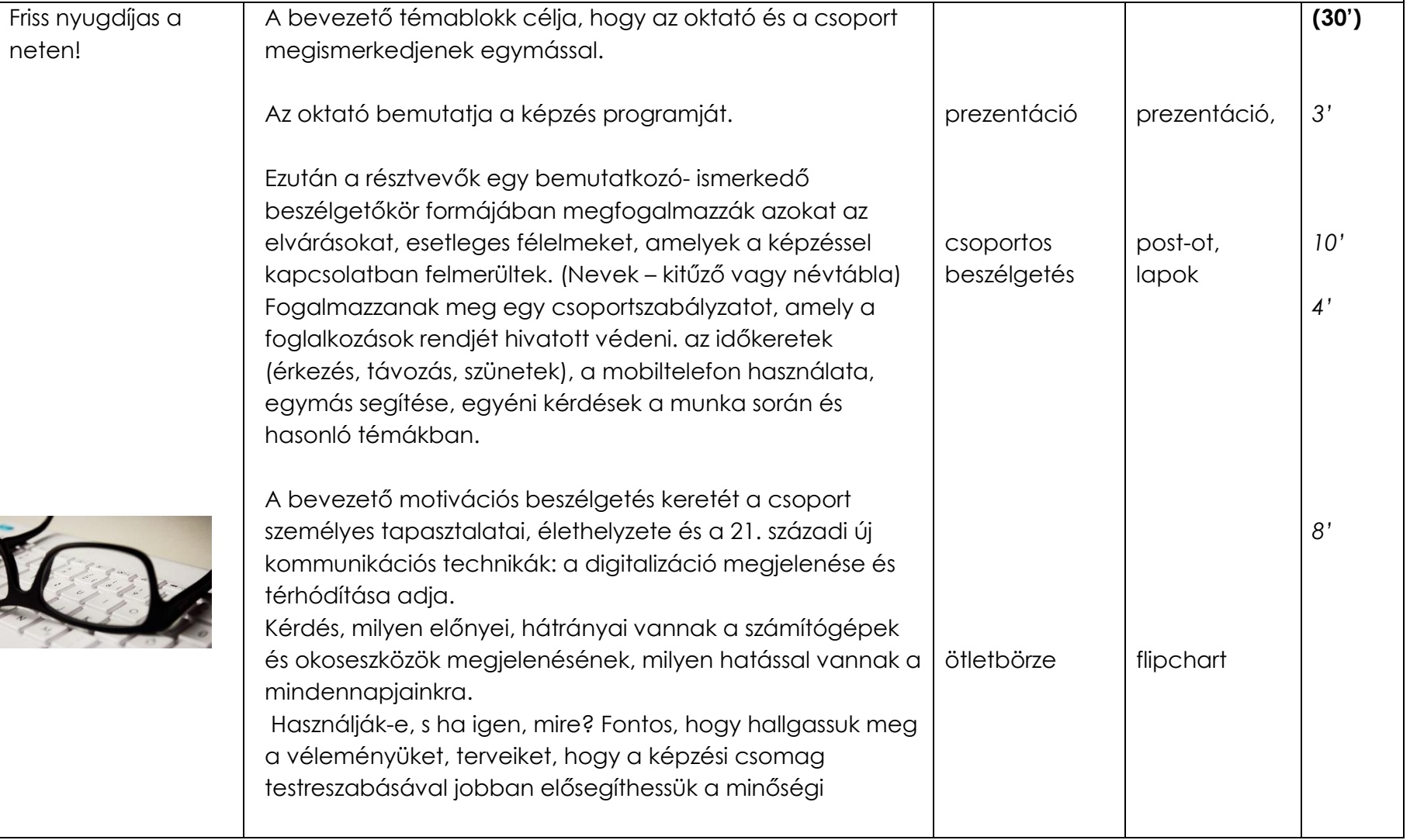

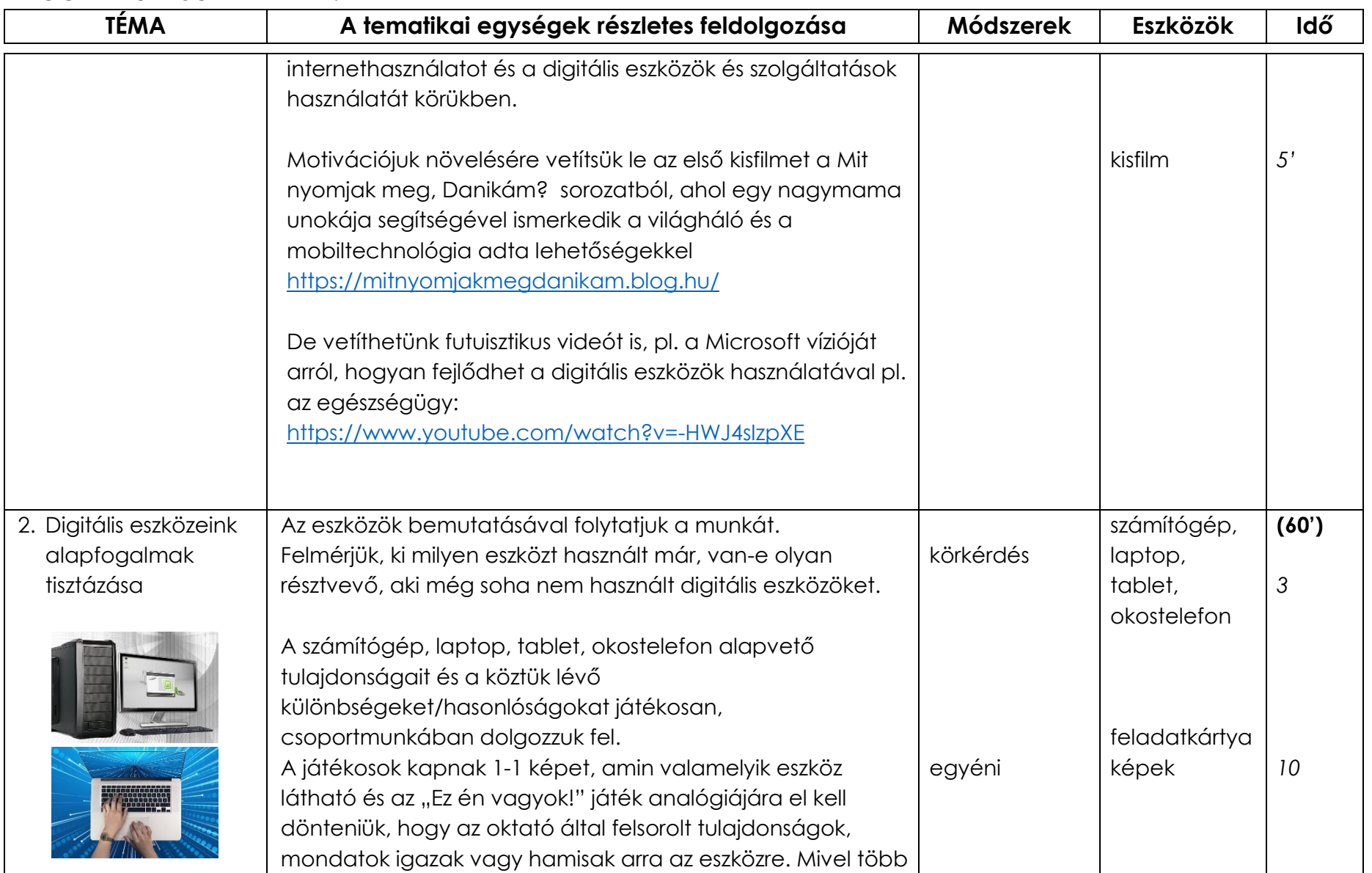

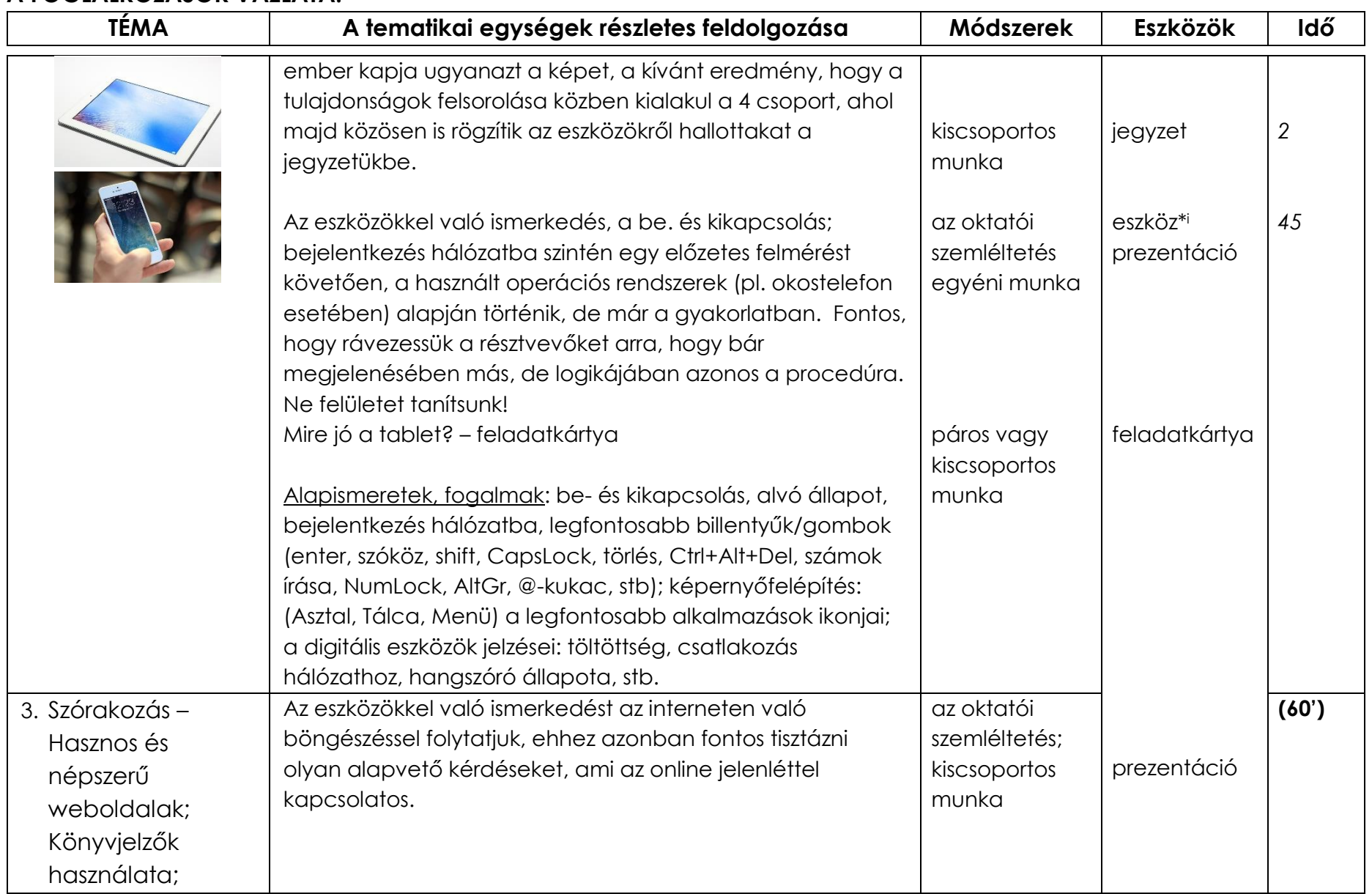

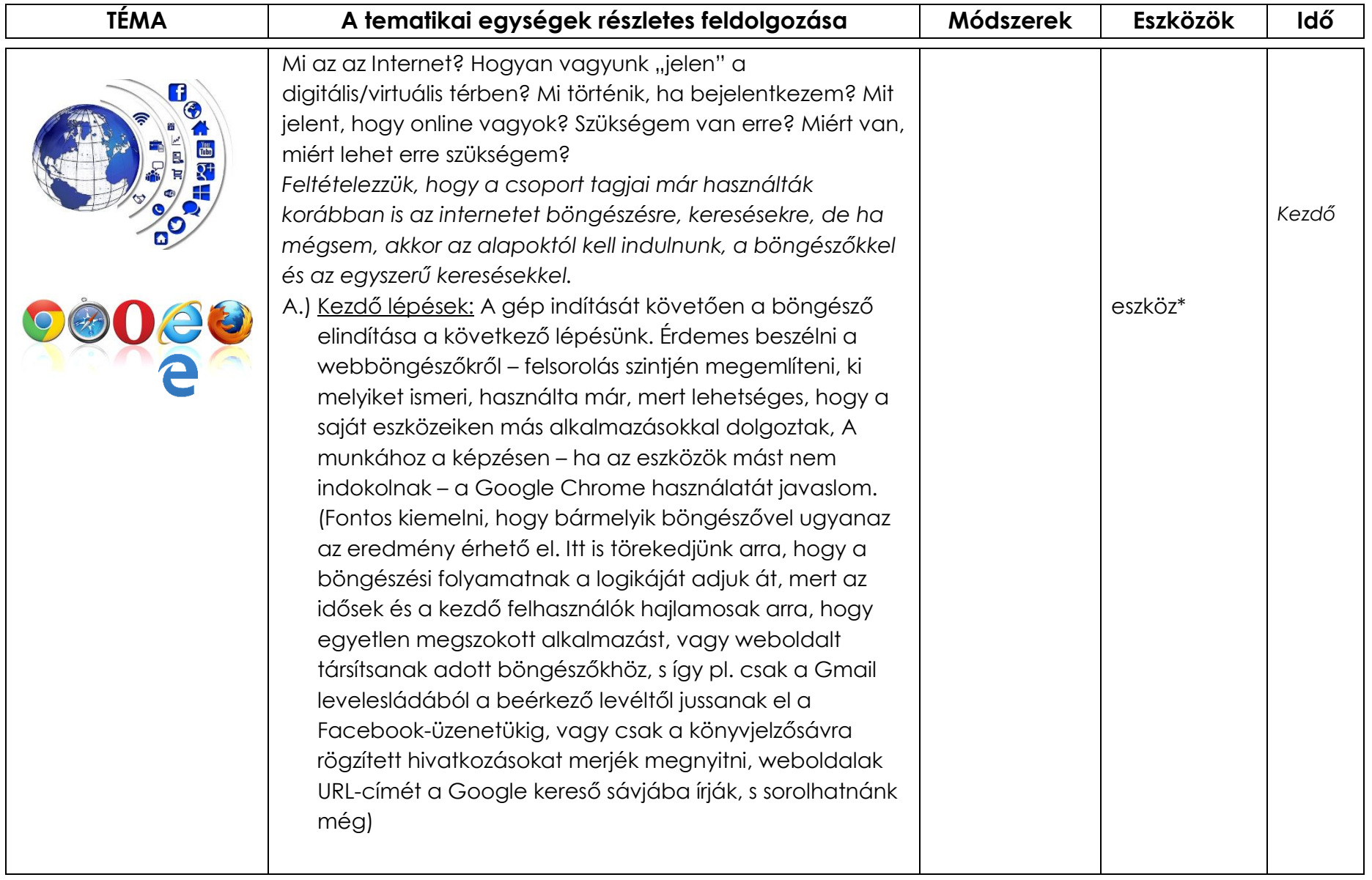

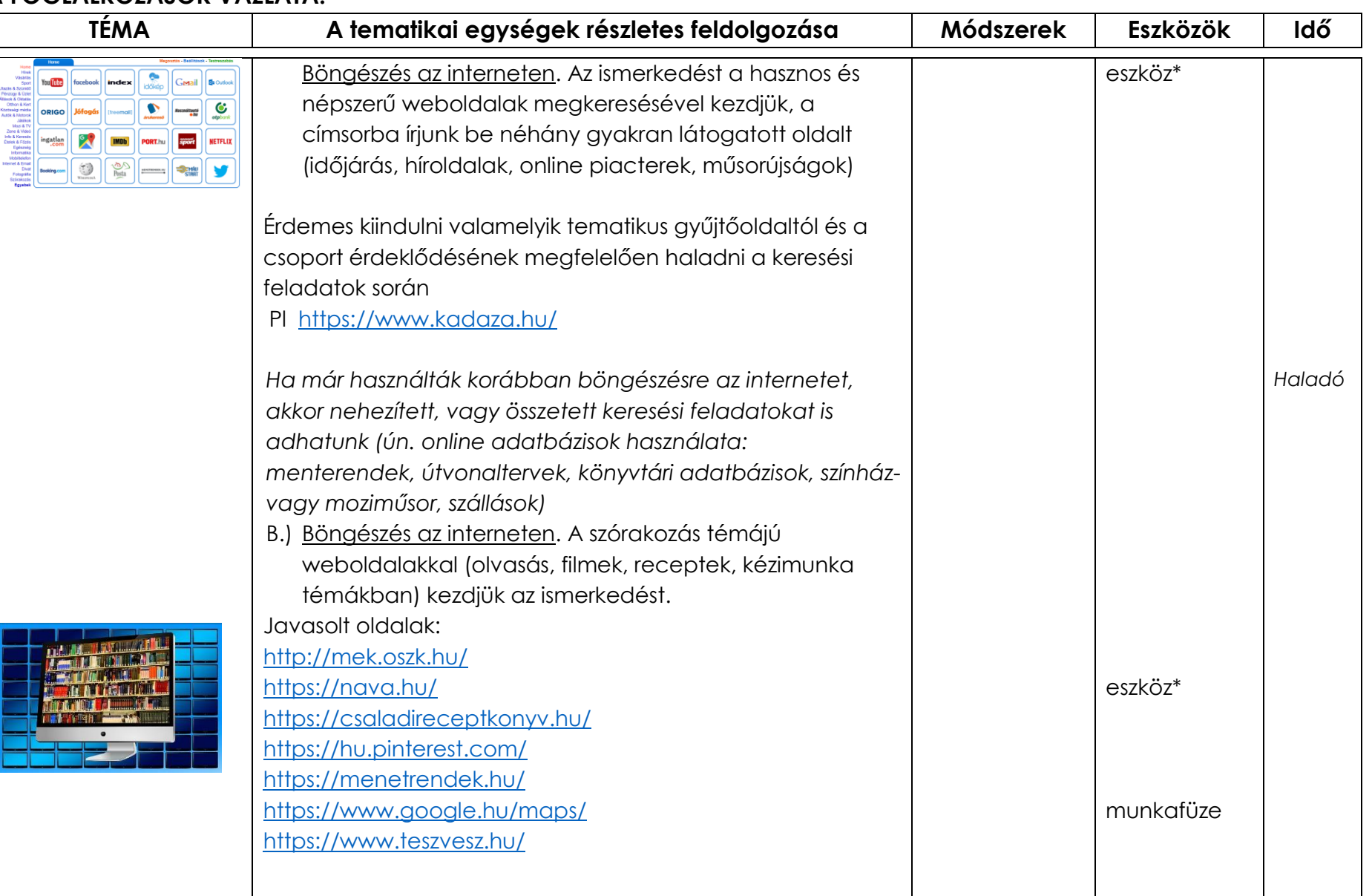

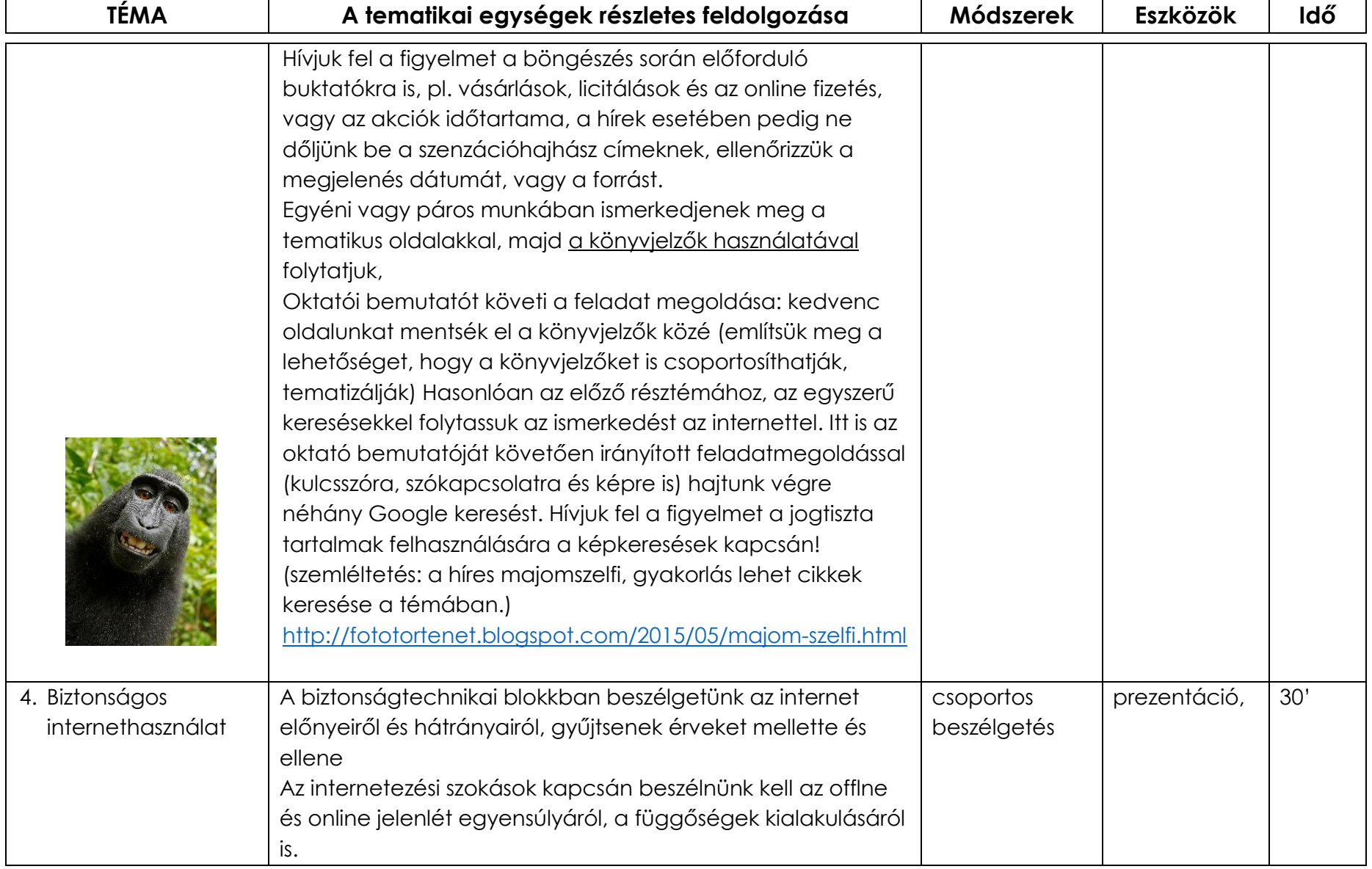

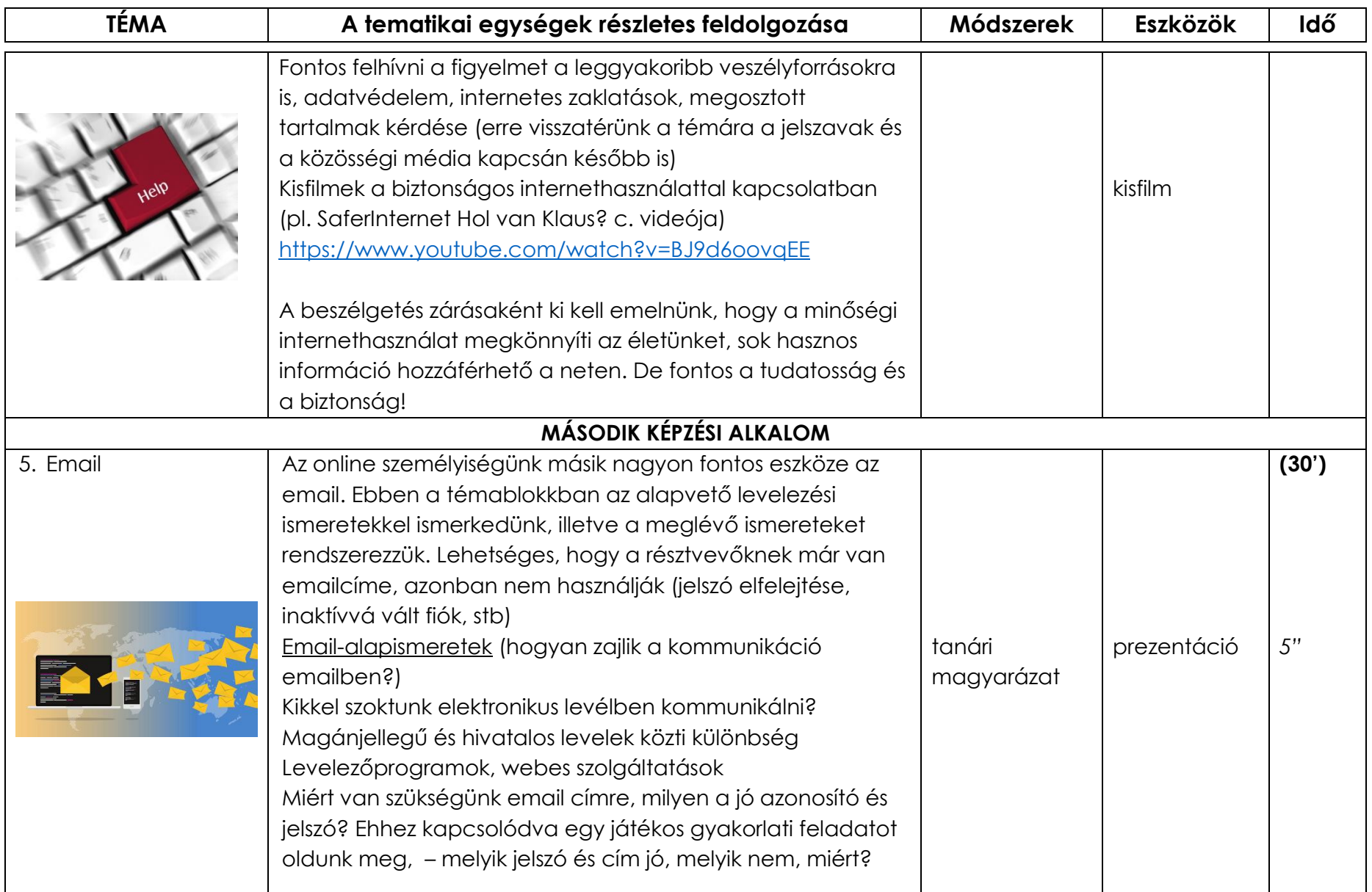

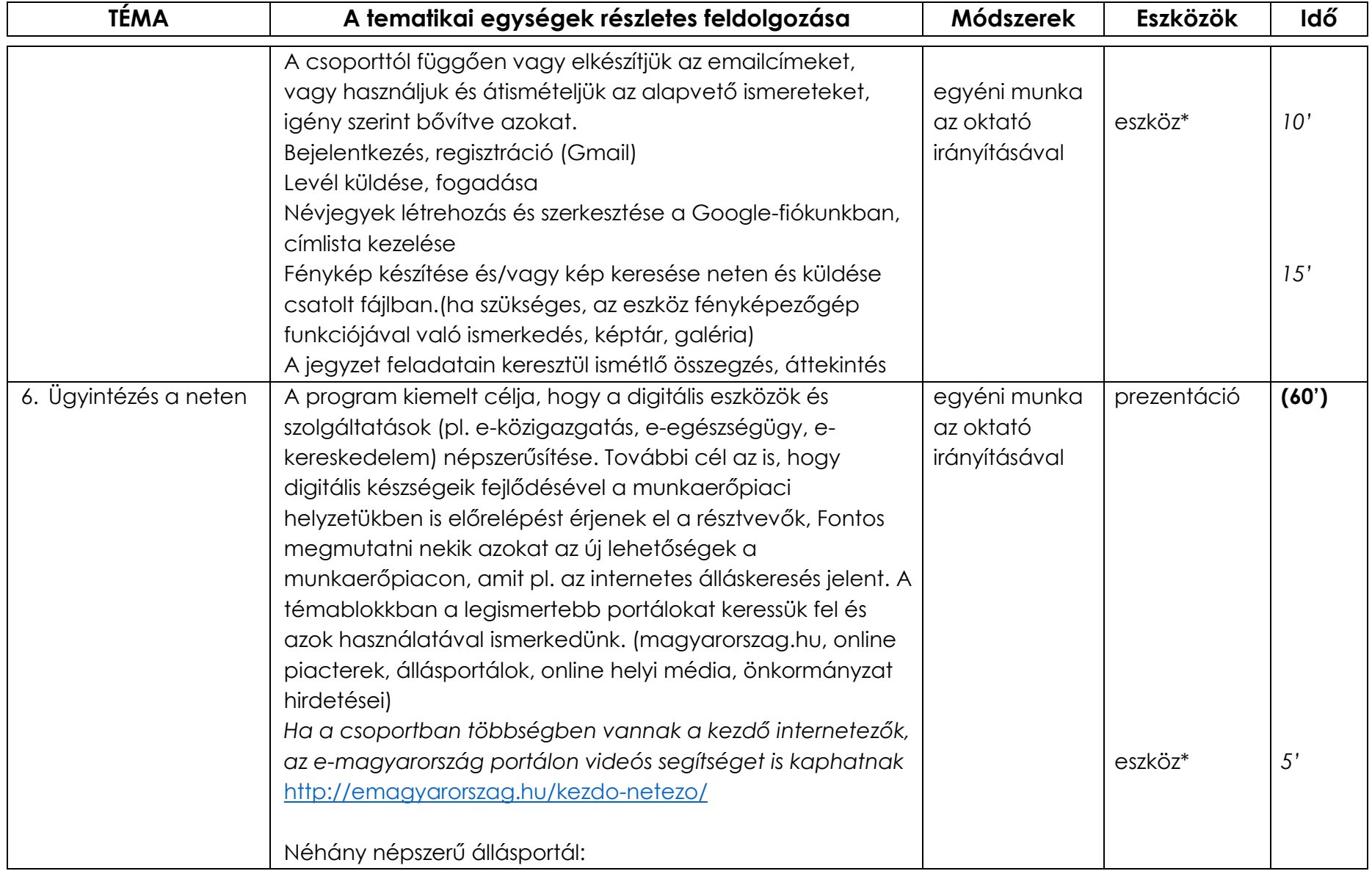

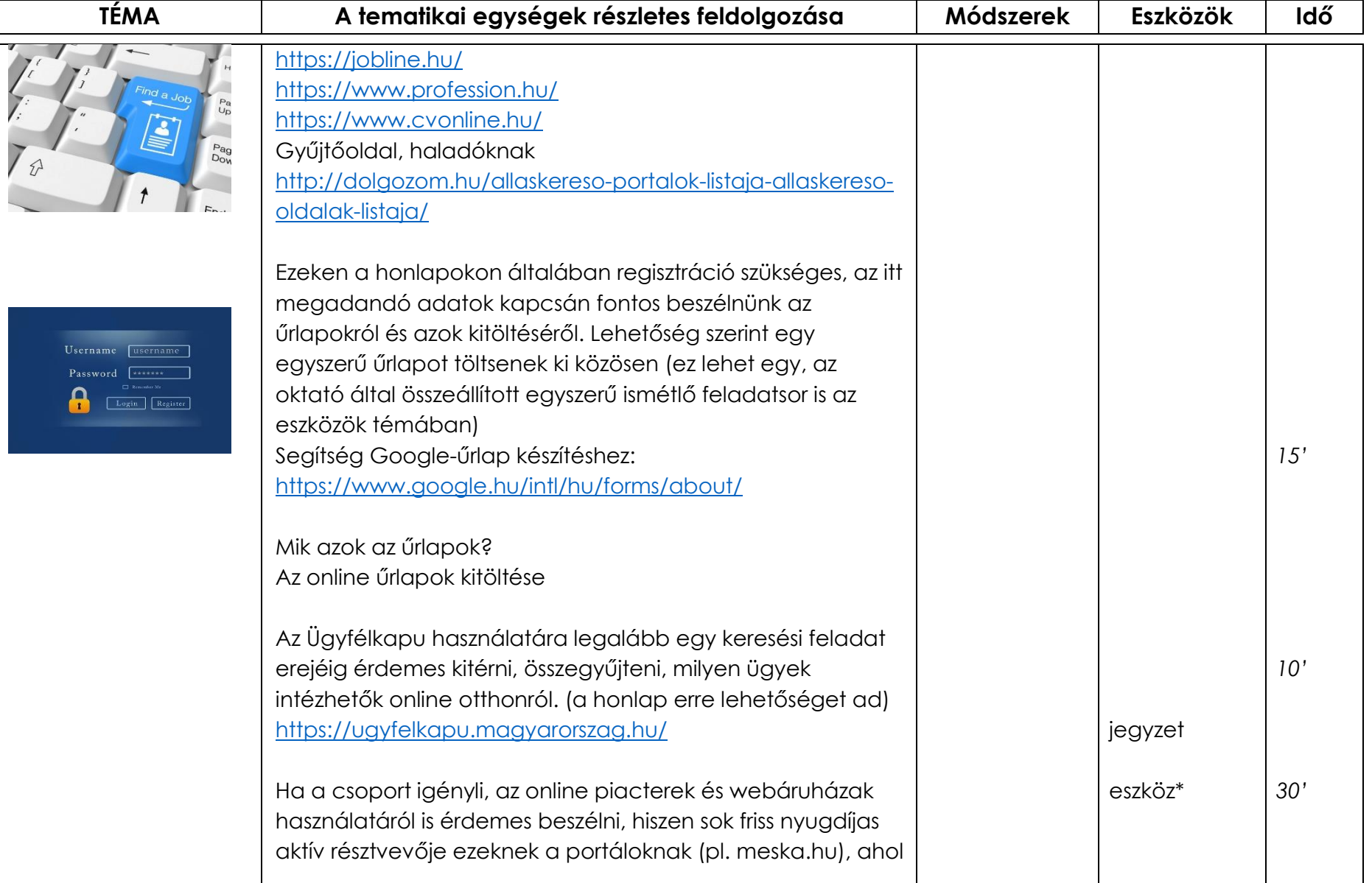

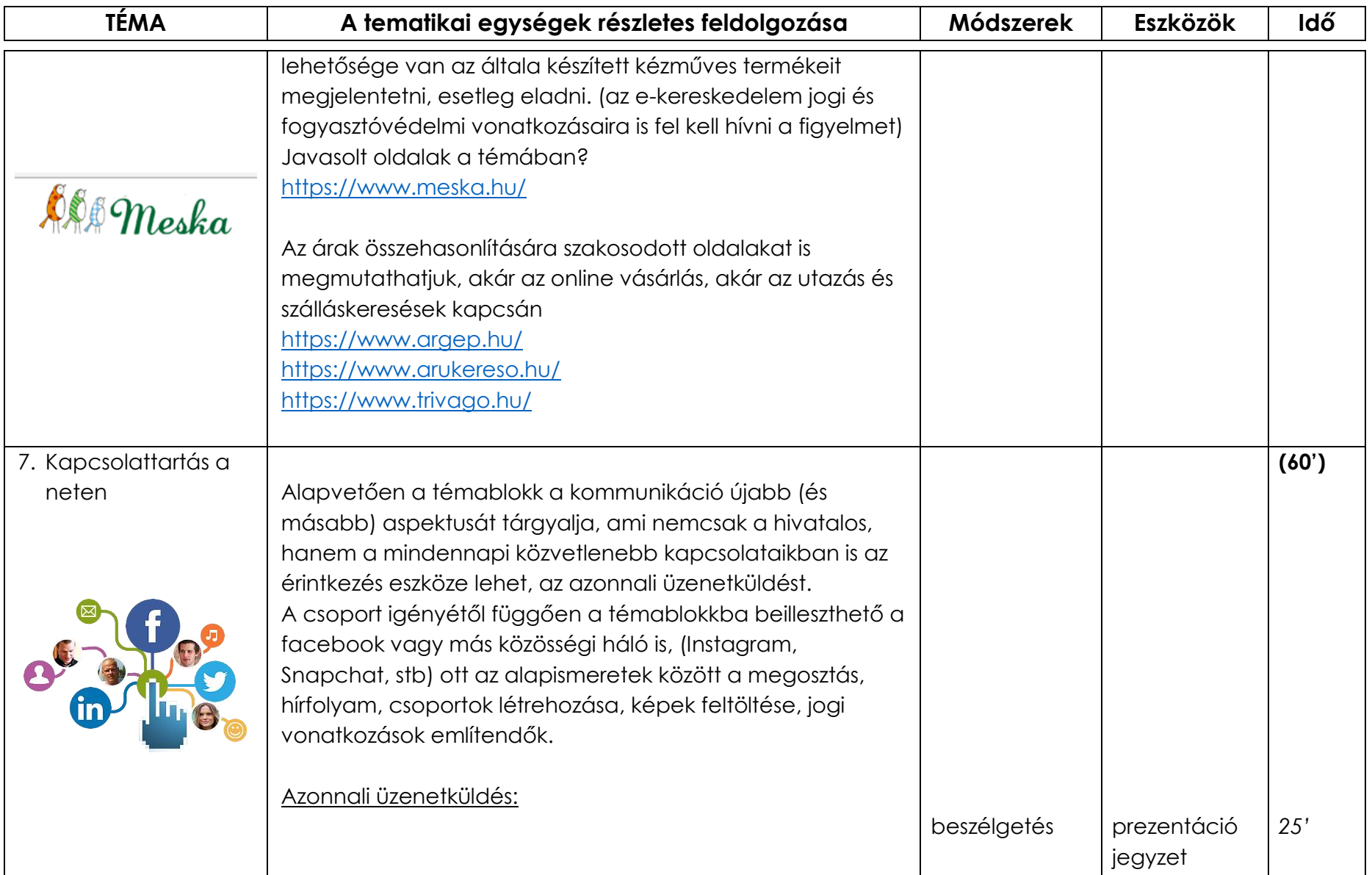

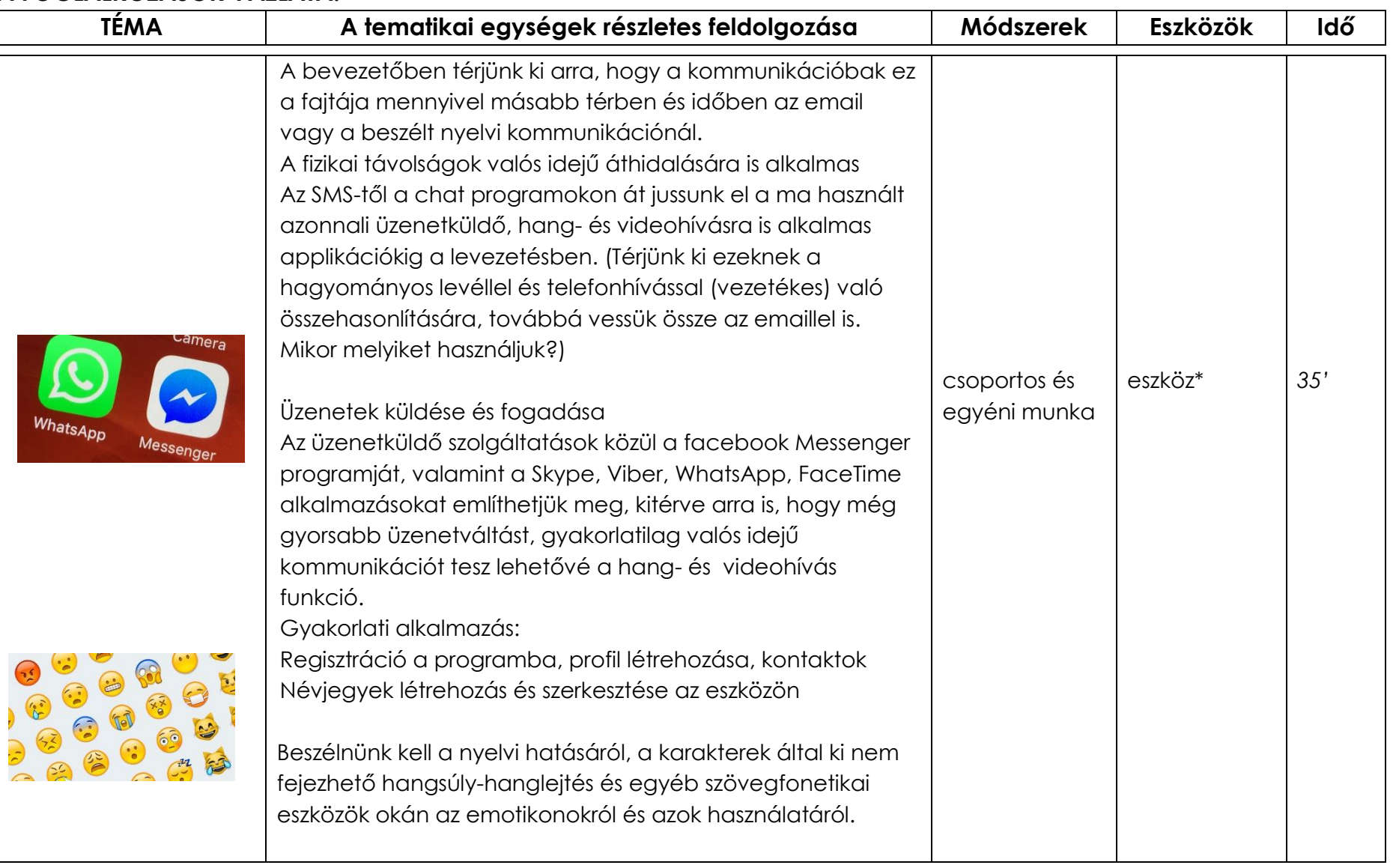

| <b>TÉMA</b>  | A tematikai egységek részletes feldolgozása                                                                                                    | Módszerek                | <b>Eszközök</b> | Idő |
|--------------|----------------------------------------------------------------------------------------------------|--------------------------|-----------------|-----|
| 8. Gyakorlás | A képzés zárása és értékelése kapcsán fontos beszélgetni az<br>egyéni haladási utakról                                                                                                    | egyéni vagy<br>csoportos |                 | 30  |
|              | A foglalkozáson mindenki a kedvenc alkalmazásával<br>dolgozik, feltehetik kérdéseiket is<br>A képzésben résztvevő friss nyugdíjaosk érdeklődésüknek<br>megfelelően akár a Munkavonal, akár az Online-Ügyes<br>képzésünkön is folytathatják az ismerkedést az internetes<br>ügyintézéssel. | munka                    |                 |     |

<sup>i</sup> Eszköz\* elnevezés alatt a résztvevők által használt tabletek, számítógépek (PC), laptopok és okostelefonok (BYOD) értendők. -